# 計算機 HOGE-II 用アセンブリ言語命令集

## 計算機システム II 補足資料

### 2014.09.24

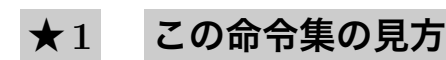

例えば,HOGE という命令の説明が

#### HOGE

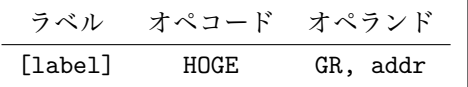

のようになっていた場合,この命令には

- *•* オペランドは必ず 2 つ指定しなければならない
- *•* ラベルは指定してもしなくてもよい

ということを意味している.[fuga] というのは,fuga はあってもなくてもよいということ.また,GR という オペランドには汎用レジスタの名前(GR0 から GR7 ま でのいずれか)を指定し,addr というオペランドには 番地(ラベルで表すことが多い)を指定する.

# **★2 アセンブラ命令**

アセンブラに対する指示.実際の機械語命令には対 応しない.

#### START

|       | ラベル オペコード オペランド |  |
|-------|-----------------|--|
| label | START.          |  |

「ここからプログラムがはじまるよ」

### END

| ラベル オペコード オペランド |  |
|-----------------|--|
| FMD             |  |

「ここでプログラムおわり」

## DC

DC: Define Constant

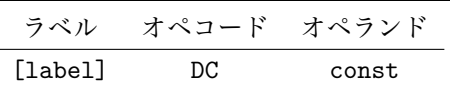

メモリに 1 語分の領域を確保して,そこに定数 const を入れておく

#### DS

DS: Define Storage

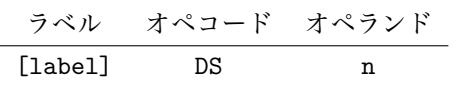

メモリに n 語分の領域を確保

## **★ 3 機械語命令**

実際の機械語命令(1 語または 2 語)に対応したもの.

LD

LD: ロード,LoaD.1 語(2 語の LD もあるので注意)

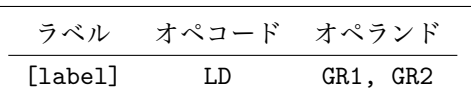

レジスタ GR2 の内容をレジスタ GR1 にセットする(コ ピーする).GR1 *←* (GR2)

LD

LD: ロード, LoaD. 2 語 (1 語の LD もあるので注意)

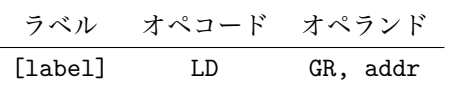

番地 addr の内容をレジスタ GR にセットする(メモリ の値をレジスタにコピーする)

ST

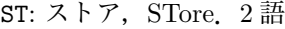

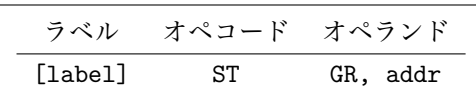

レジスタ GR の内容を番地 addr に転送する(レジスタ の値をメモリにコピーする)

#### ADDA

ADDA:算術加算,ADD Arithmetic.1 語

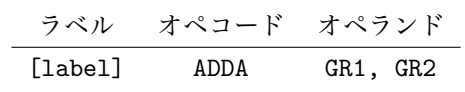

GR1 <sup>と</sup> GR2 の値を用いて算術加算(*−*32768 から 32767 までの符号付き整数とみなして加算)を行い,結果を GR1 にセットする.GR1 *←* (GR1) + (GR2)

#### ADDL

ADDL:論理加算,ADD Logical.1 語

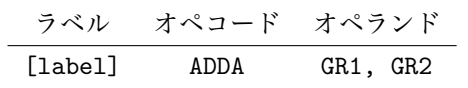

GR1 と GR2 の値を用いて論理加算(0 から 65535 まで の符号なし整数とみなして加算)を行い、結果を GR1 にセットする

#### SUBA

SUBA:算術減算, SUBtract Arithmetic. 1 語

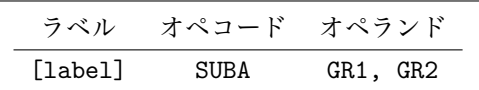

GR1 と GR2 の値を用いて算術減算を行い,結果を GR1 にセットする.GR1 *←* (GR1) *−* (GR2)

#### SUBL

SUBL:論理減算, SUBtract Logical. 1 語

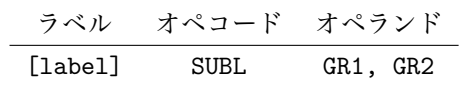

GR1 と GR2 の値を用いて論理減算を行い,結果を GR1 にセットする

## JUMP

JUMP:無条件分岐.2 語

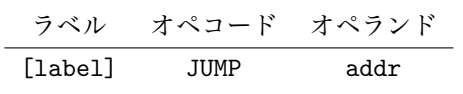

プログラムレジスタに番地 addr をセットする

### JZE

JZE:ゼロ分岐, Jump on ZEro. 2語

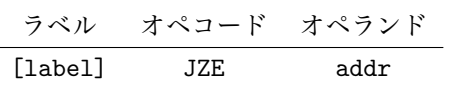

ゼロフラグが 1 なら番地 addr へ分岐(直前の演算結 果が 0 なら分岐)

## JNZ

JNZ:非ゼロ分岐, Jump on Non Zero.2 語

| ラベル     | オペコード オペランド |      |
|---------|-------------|------|
| [label] | IN7         | addr |

ゼロフラグが 0 なら番地 addr へ分岐(直前の演算結 果が 0 でなければ分岐)

#### JPL

JPL:正分岐, Jump on PLus. 2 語

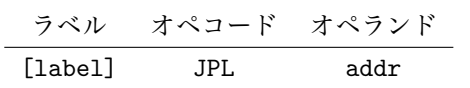

サインフラグが 0 かつゼロフラグが 0 なら番地 addr へ分岐(直前の演算結果が正なら分岐.0なら分岐し ないことに注意)

#### JMI

JMI:負分岐, Jump on MInus.2 語

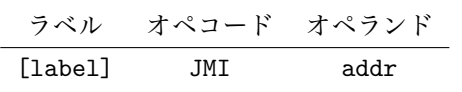

サインフラグが1なら番地 addr へ分岐 (直前の演算 結果が負なら分岐)

JOV

JOV:オーバーフロー分岐, Jump on OVerflow.2 語

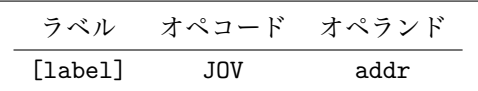

オーバーフローフラグが 1 なら番地 addr へ分岐

### CPA

CPA:算術比較, ComPare Arithmetic.1 語

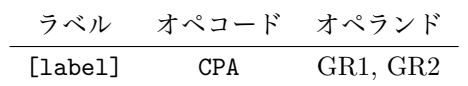

2 つのレジスタの内容を算術的に比較し,フラグレジ スタをセット. SUBA と異なり, 2 つのレジスタの値は 変化しない.

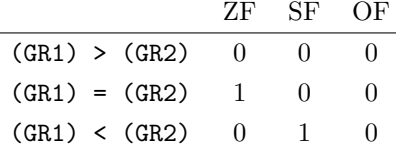

### CPL

CPL:論理比較, ComPare Logical.1 語

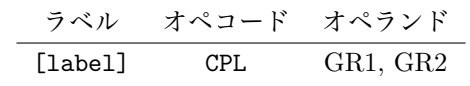

2 つのレジスタの内容を論理比較し,フラグレジスタ をセット.

#### CALL

CALL:呼び出し,CALL.2 語

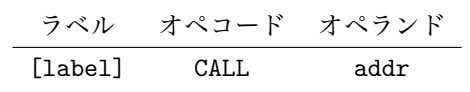

この命令の次の命令の番地をスタックにプッシュして, 番地 addr へ実行を移す.より具体的には以下の通り.

- 1. スタックポインタ (SP) の値を 1 減らす
- 2. プログラムレジスタ (PR) の値を SP が指す番地に格納 3. PR に番地 addr をセットする

サブルーチン呼び出しなどに用いられる.

## RET

RET:復帰, RETurn. 1 語

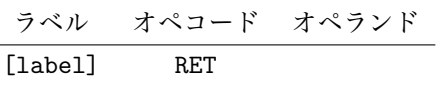

スタックからポップした番地へ実行を移す(プログラ ムの呼び出し元へ戻る).より具体的には以下の通り. 1. SP が指す番地の内容を PR に設定 2. SP の値を 1 増やす

サブルーチン呼び出しからの復帰などに用いられる.

## PUSH

PUSH:プッシュ.2 語

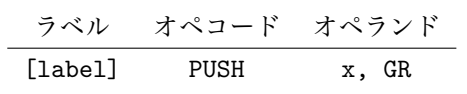

GR の値をスタックにプッシュする.より具体的には以 下の通り.

1. スタックポインタ (SP) の値を 1 減らす 2. GR の値を SP が指す番地に格納

このアセンブリ言語では,参考にしている CASLII の仕様にあわせて,PUSH 命令には二つのオペランドを書くようにしてあります.ただし,この講義で 解説したような使い方では、一つ目のオペランド x は常に 0 です. CASLII ではここに 0 以外の値を指定することもできますが,そのような使い方はこ の講義の範囲を超えるので,解説しません.

#### POP

POP:ポップ.1 語

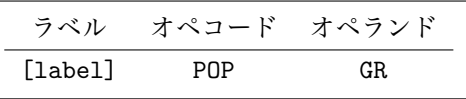

スタックからポップした内容を GR にセットする. よ り具体的には以下の通り.

1. SP が指す番地の内容を GR にセット

2. SP の値を 1 増やす